## **Skip-Counting**

Directions: Use skip-counting as a strategy to multiply the problems on the page.

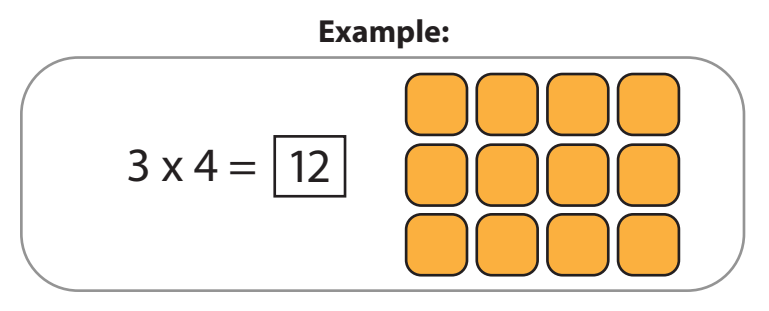

1. Skip-count by two to solve the multiplication problem.

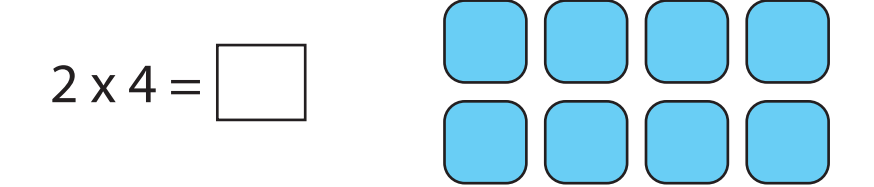

2. Skip-count by five to solve the multiplication problem.

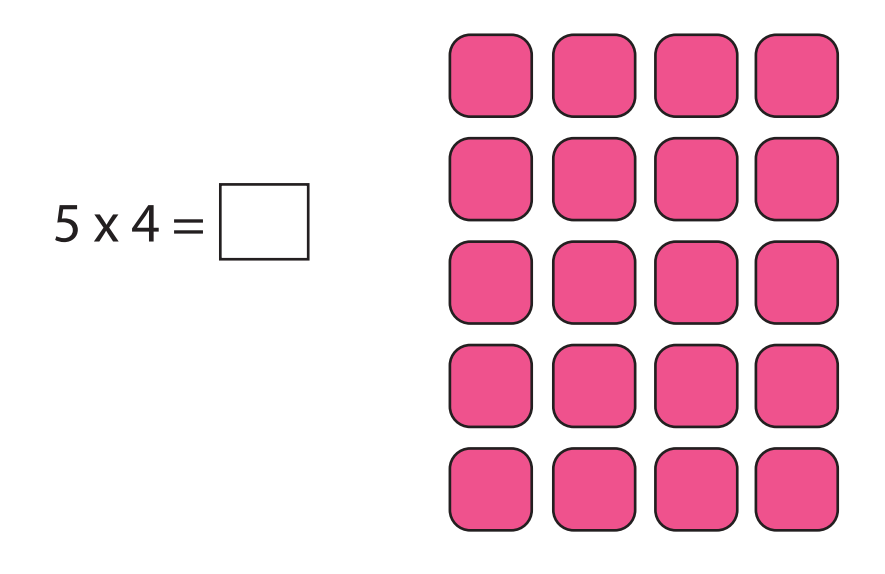

3. Skip-count by two to solve the multiplication problem.

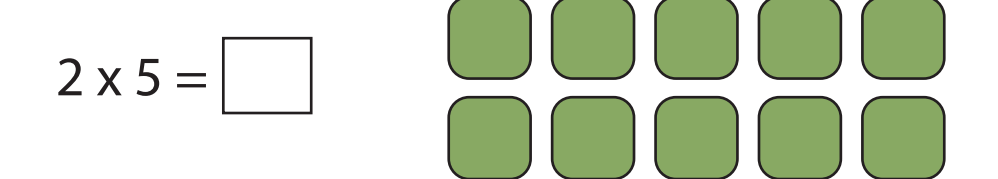

4. Skip-count by ten to solve the multiplication problem.

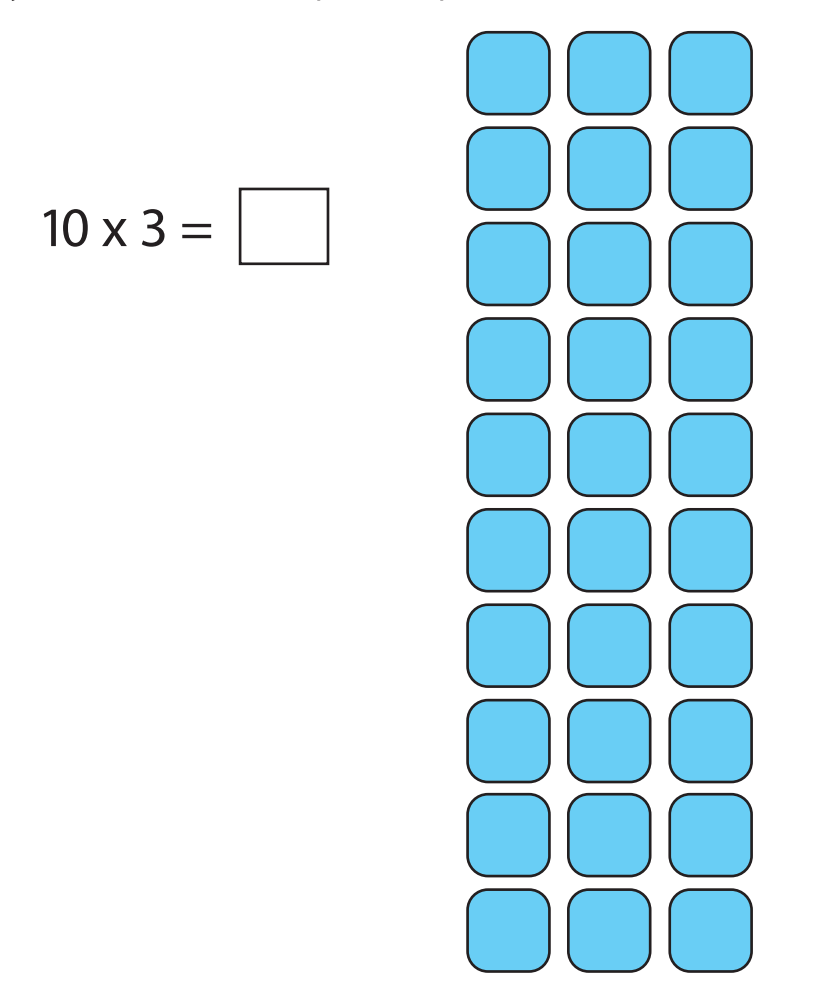

5. Skip-count by five to solve the multiplication problem.

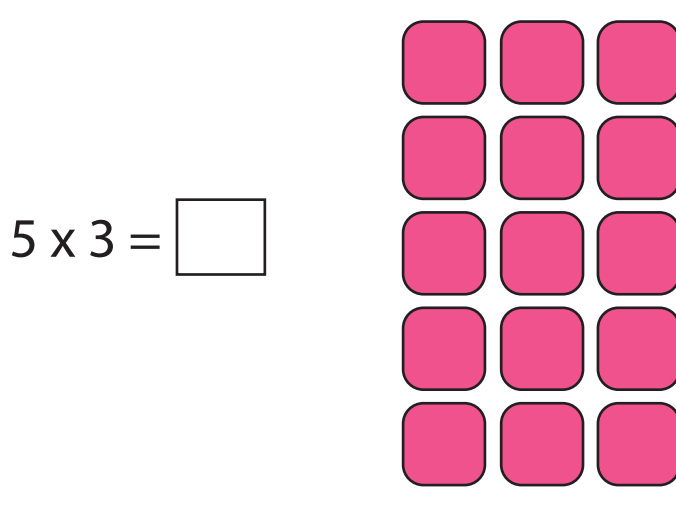

6. Skip-count by two to solve the multiplication problem.

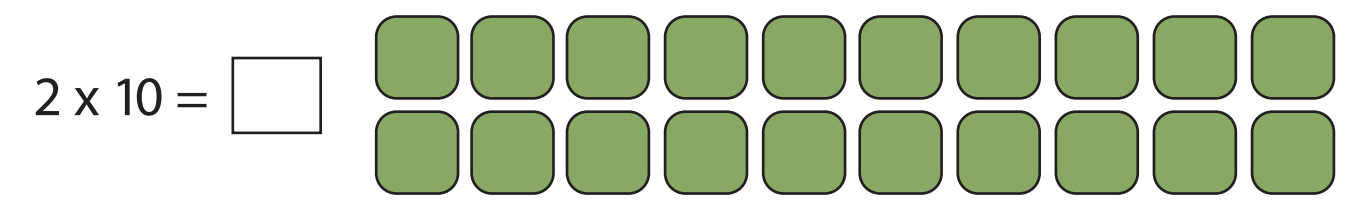

© ThuVienTiengAnh.Com